$\begin{array}{cccccccccccccccccc} \text{6} & & & & & \text{0} & & & \text{0} & & & \text{0} & & \text{0} & & \$ www.ps.bam.de/FG87/10O/O87G00SP.PS/.PDF; S: Ausgabe-Linearisierung (OL-Daten) FG87/10O/O87G00SP.DAT im Distiller Startup (S) Directory

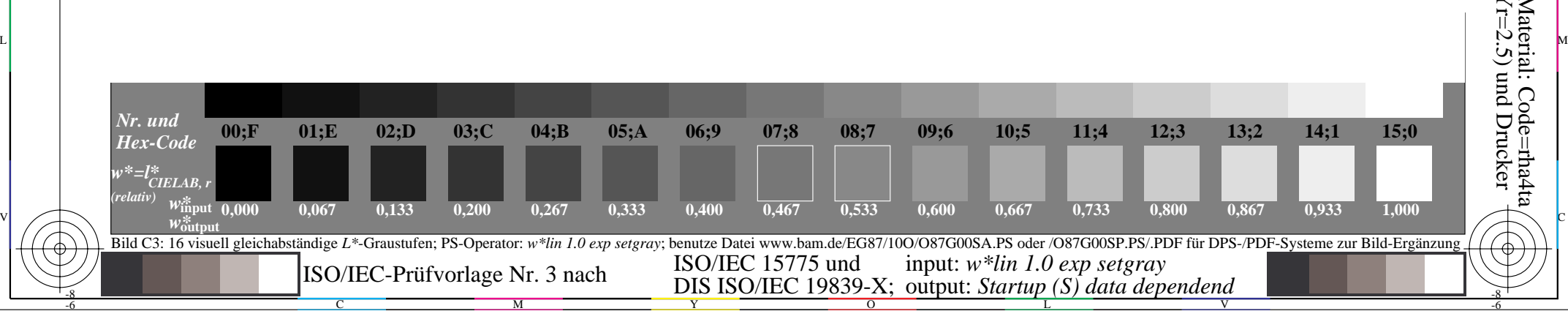

-6

BAM-Material: Code=rha4ta

Unteres Seitenteil: Anwendung für Monitore (Yr=2.5) und Drucker

-6

BAM-Registrierung: 20031201-FG87/10O/O87G00SP.PS/.PDF

-8